## For more information about this title, click here.

# **Contents**

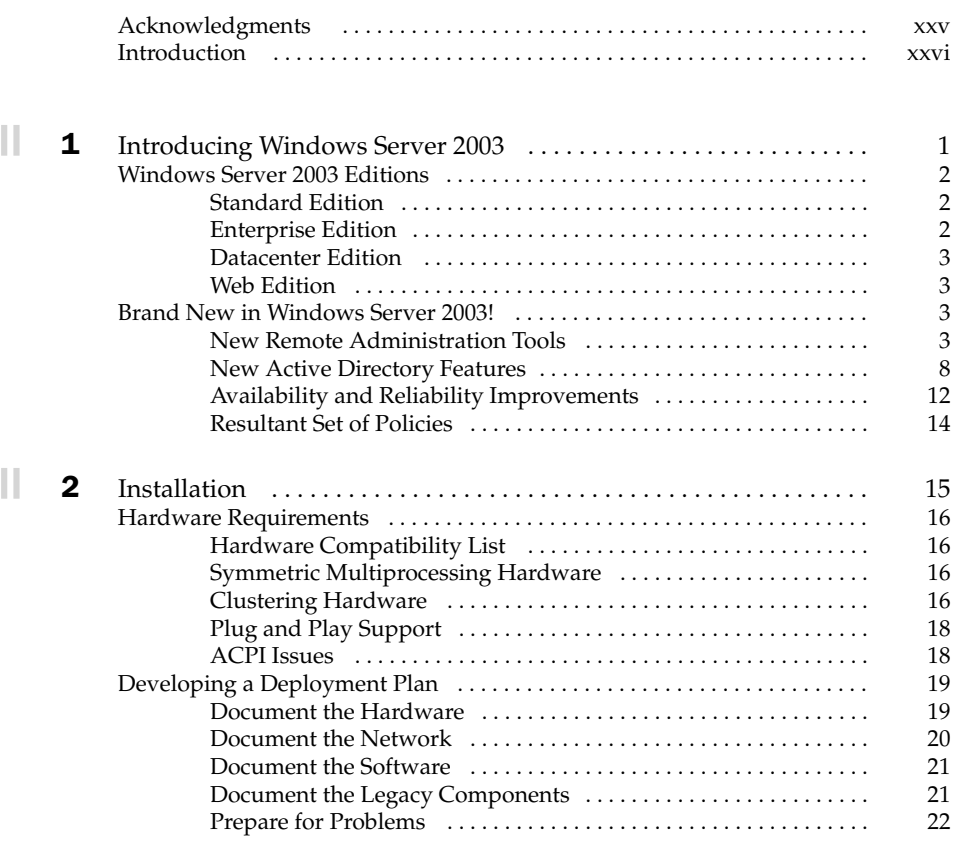

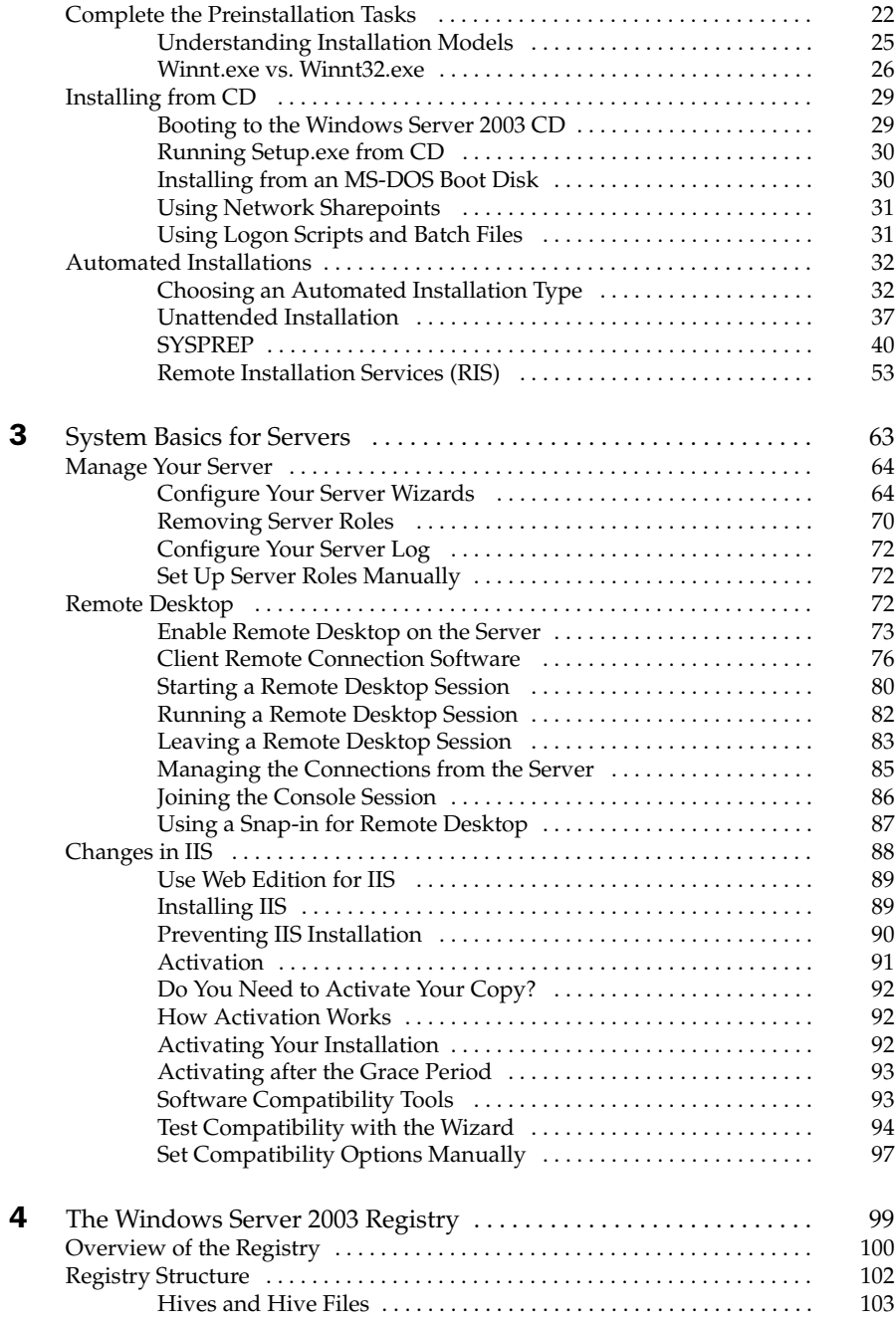

 $\blacksquare$ ll

 $\blacksquare$ ll

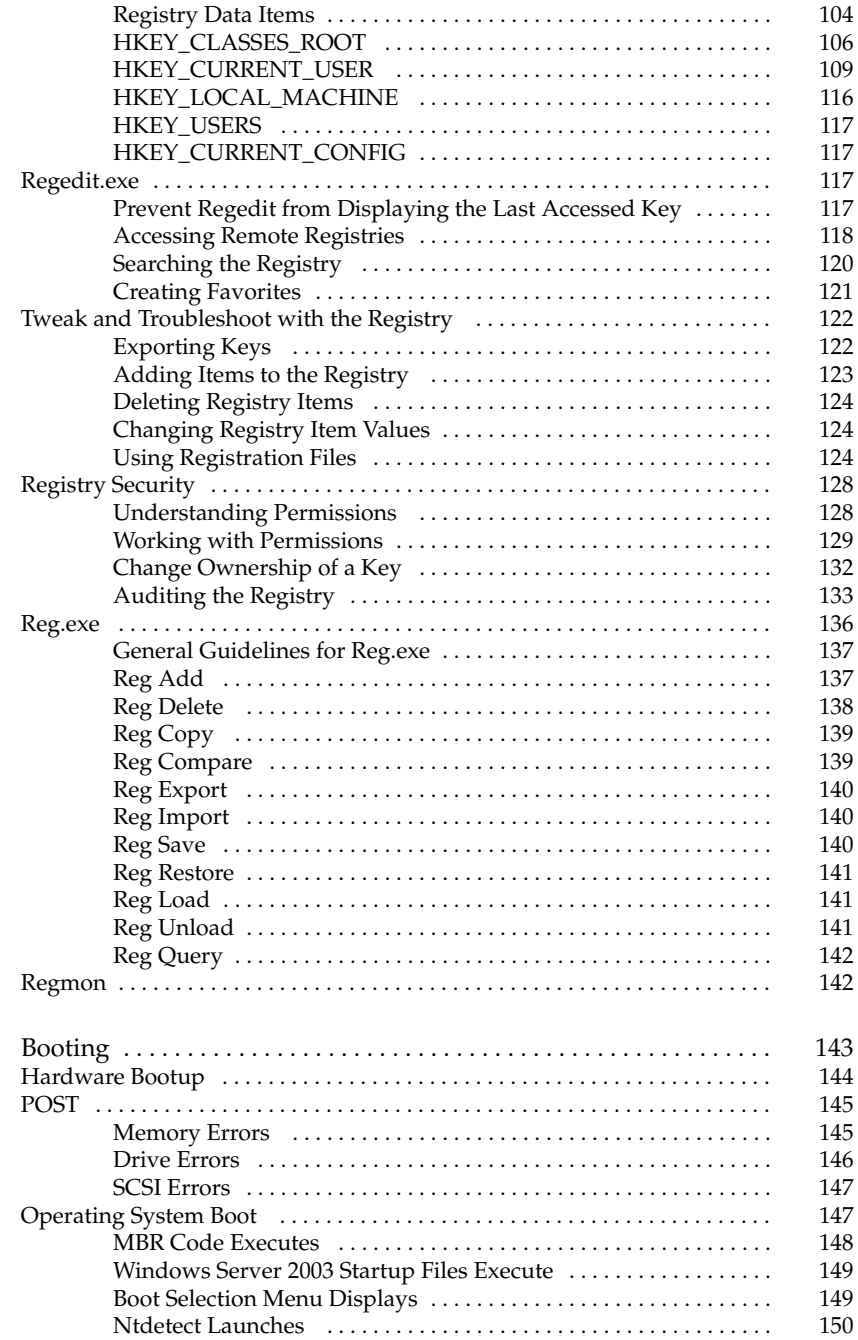

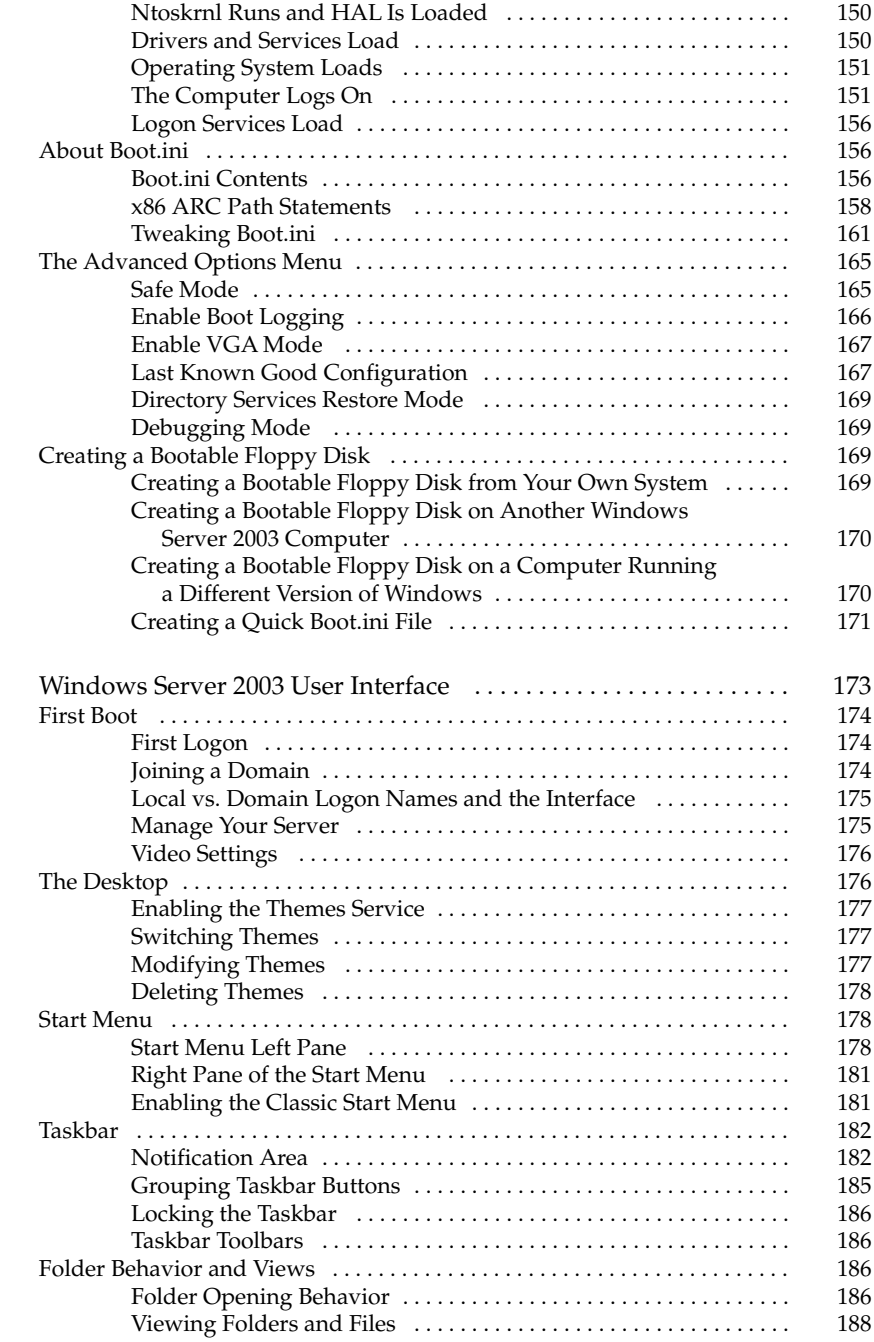

 $\blacksquare \blacksquare$  6

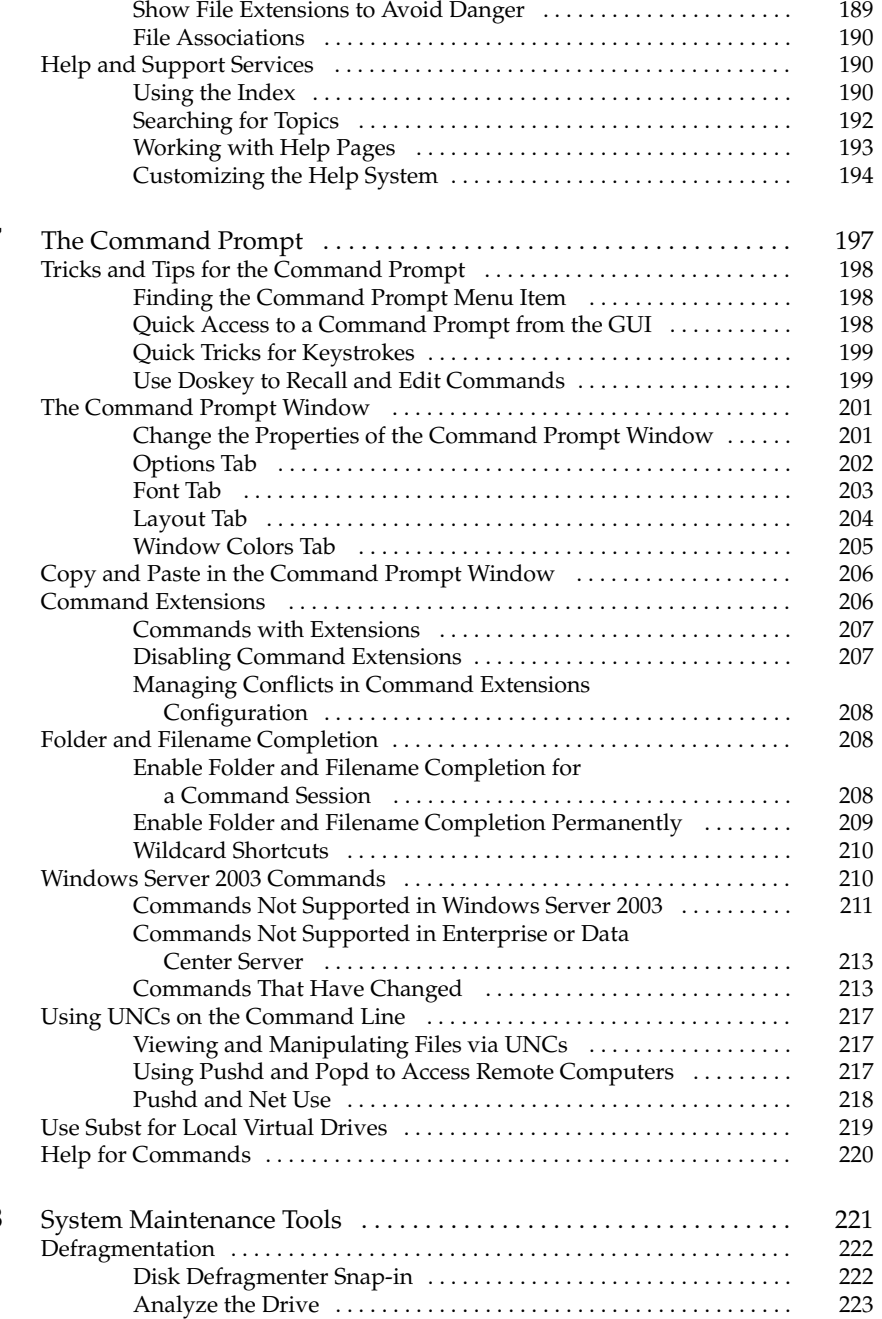

 $\blacksquare \blacksquare$ 

 $\blacksquare \blacksquare$  8

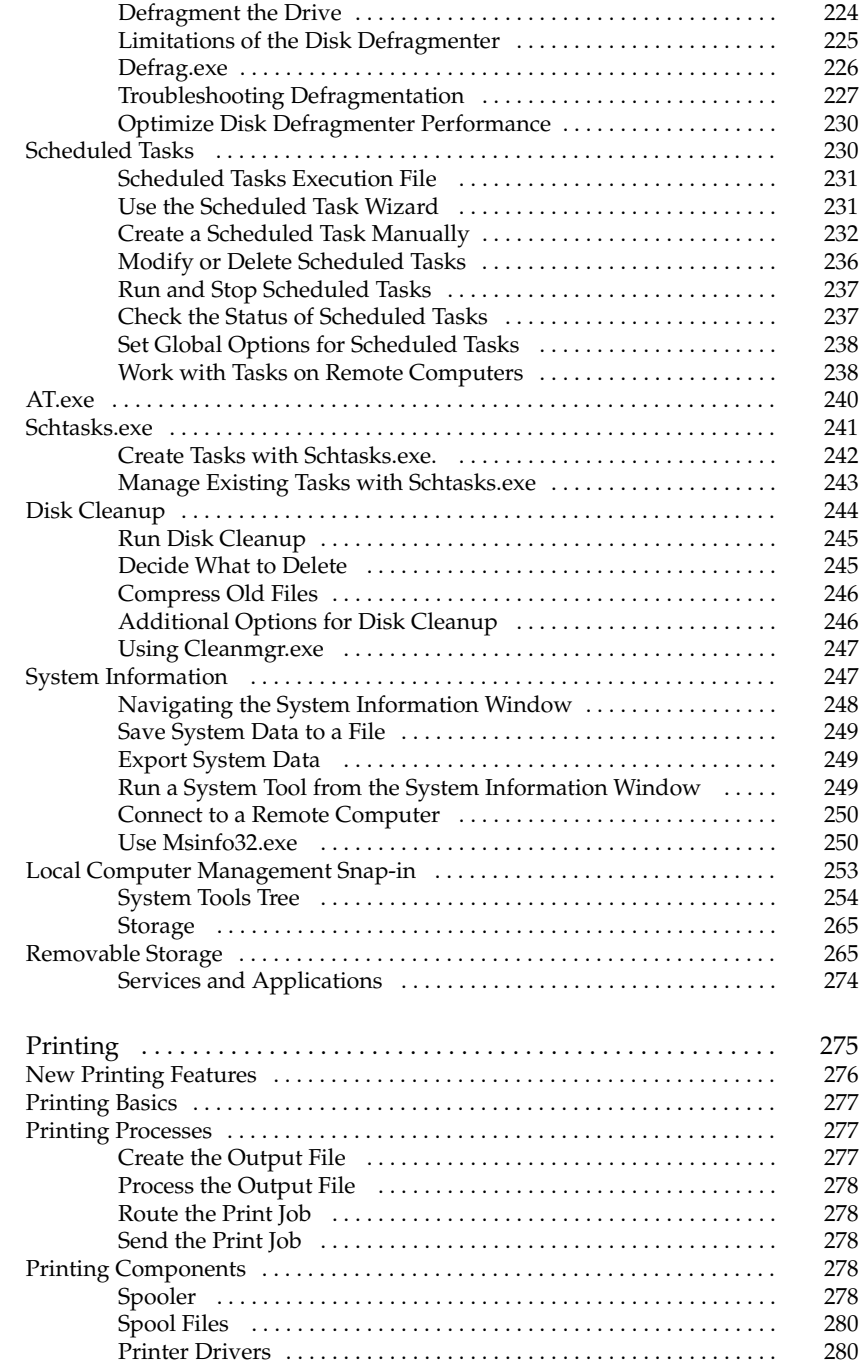

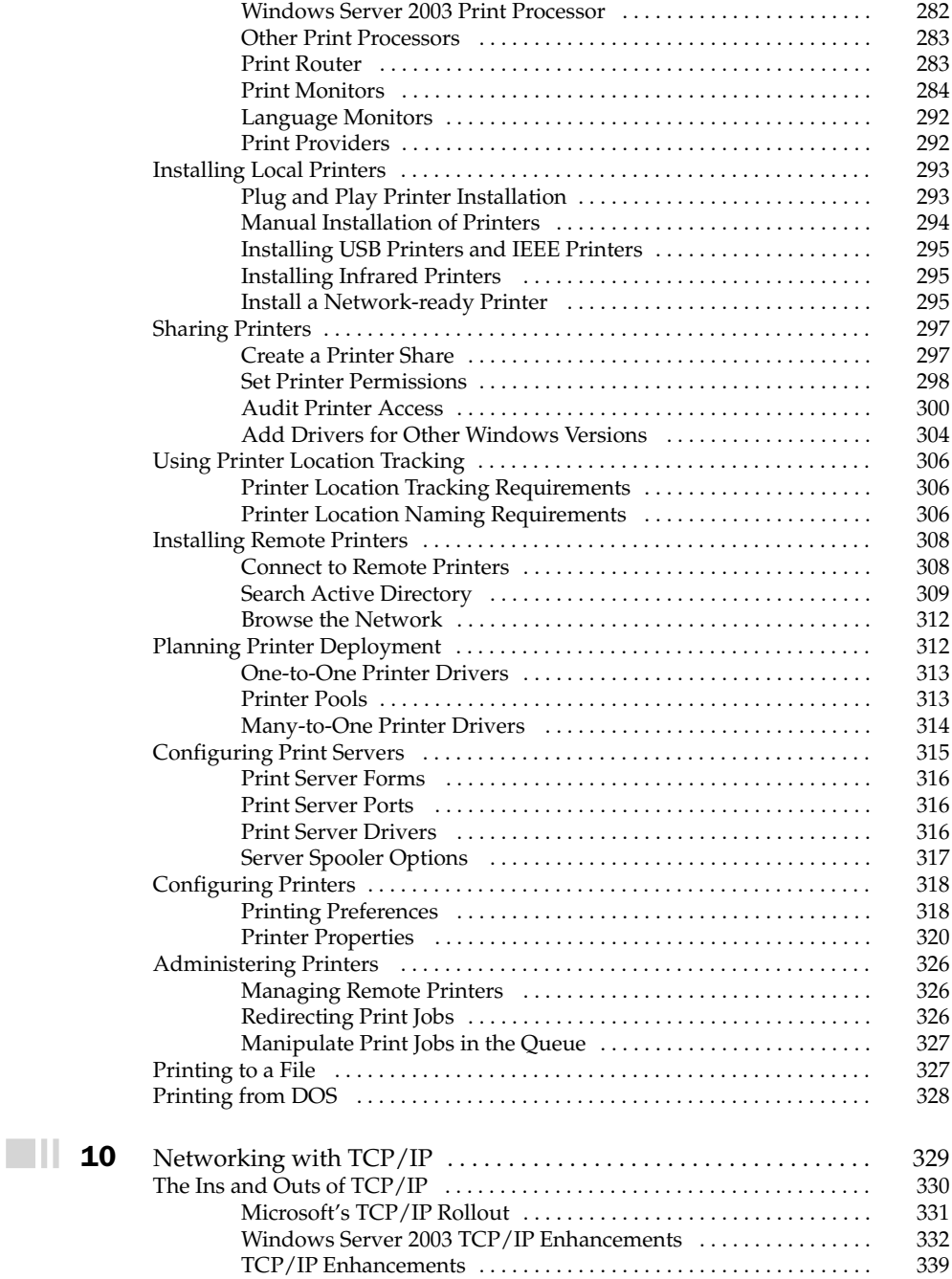

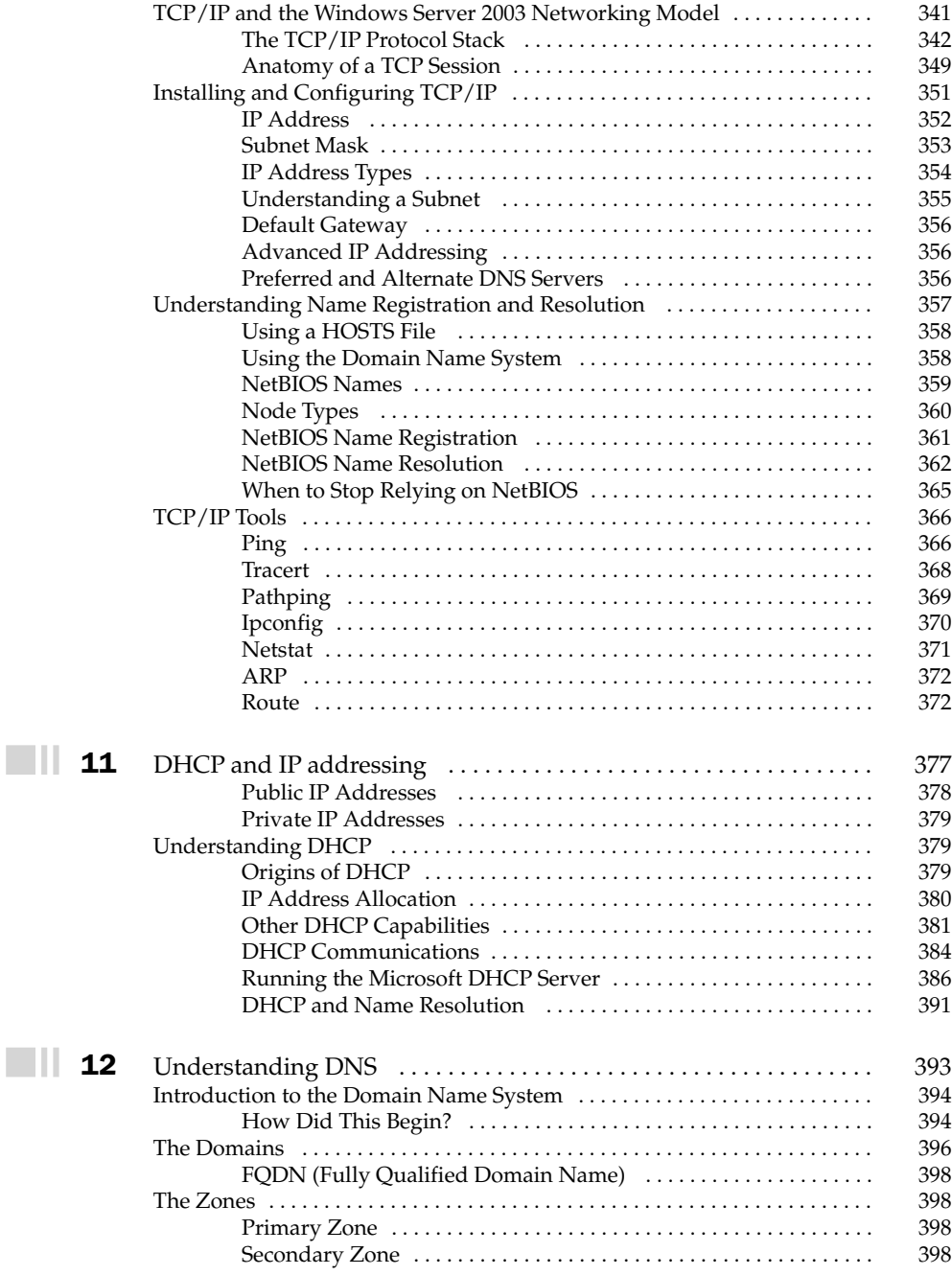

 $\blacksquare \blacksquare$  1:

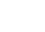

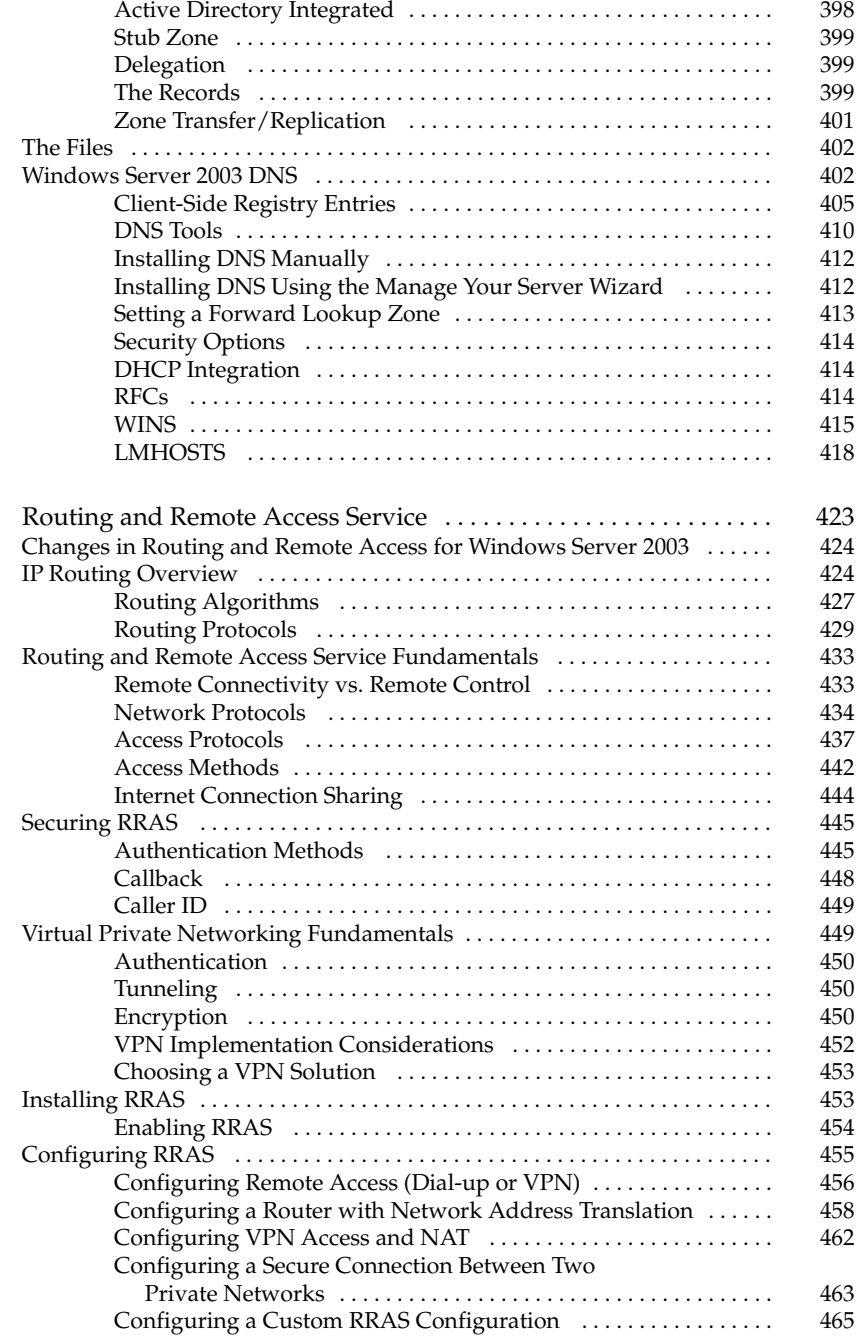

 $\Box$ 

 $\blacksquare\blacksquare$ 

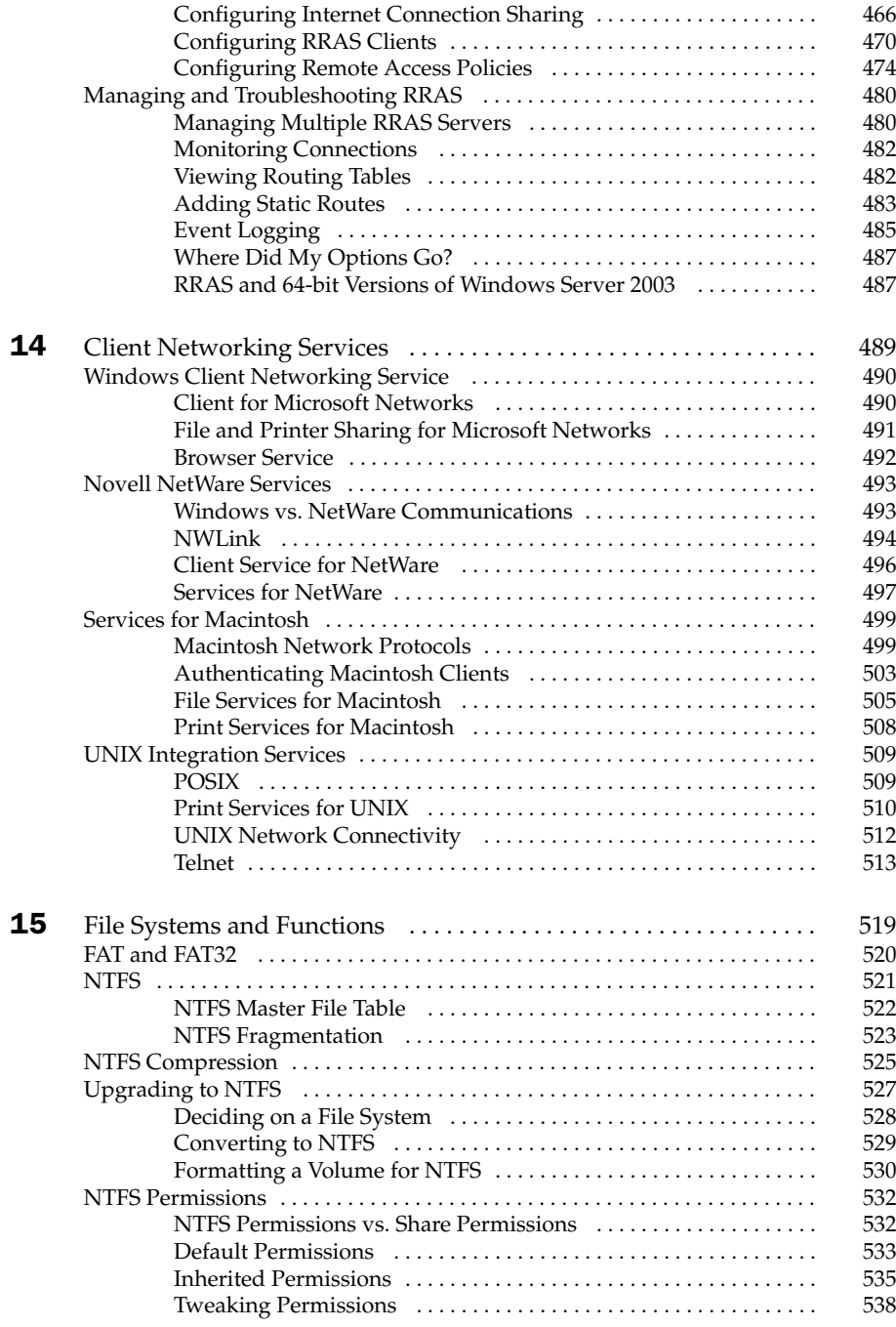

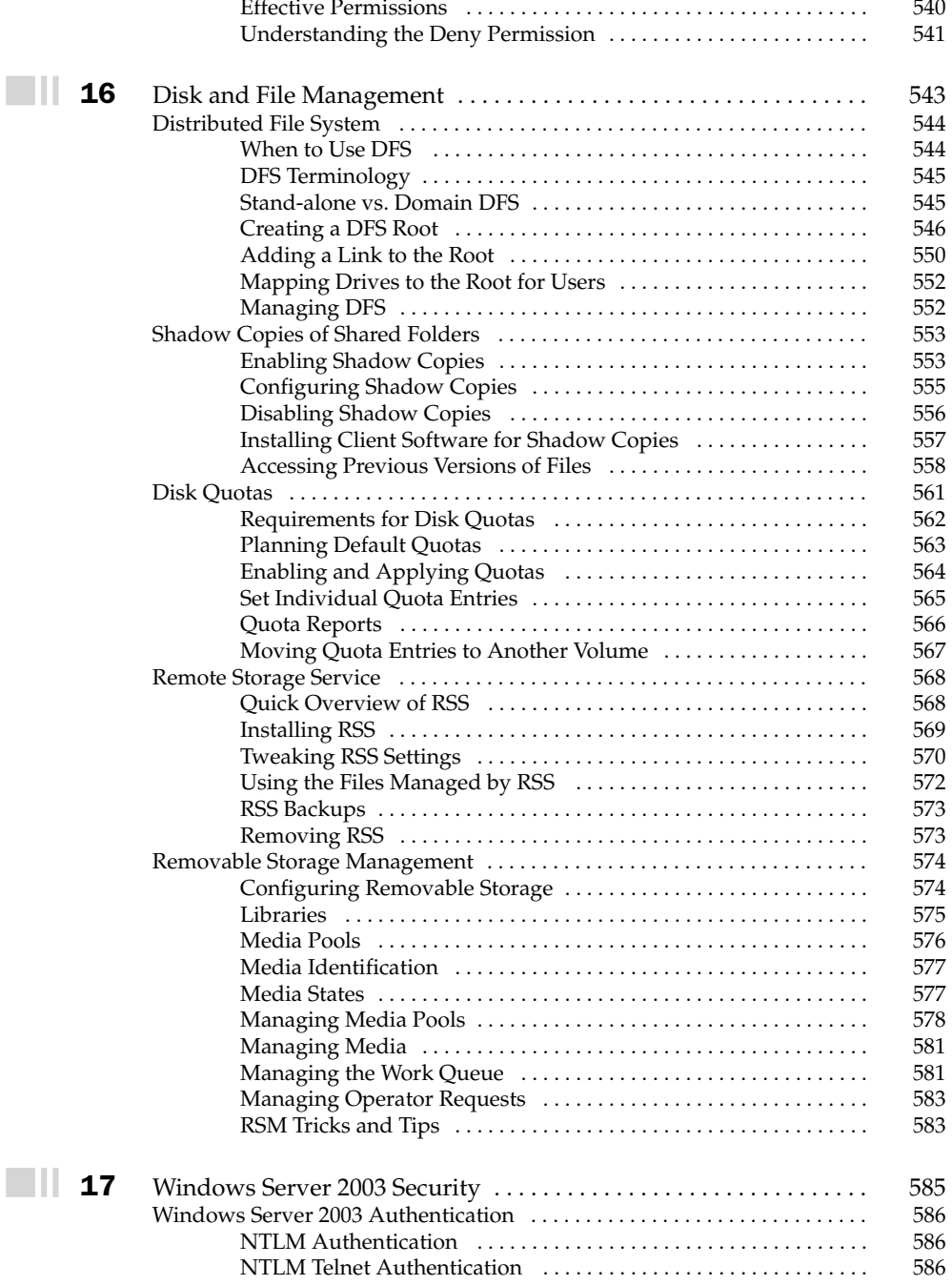

## Windows Server 2003: The Complete Reference

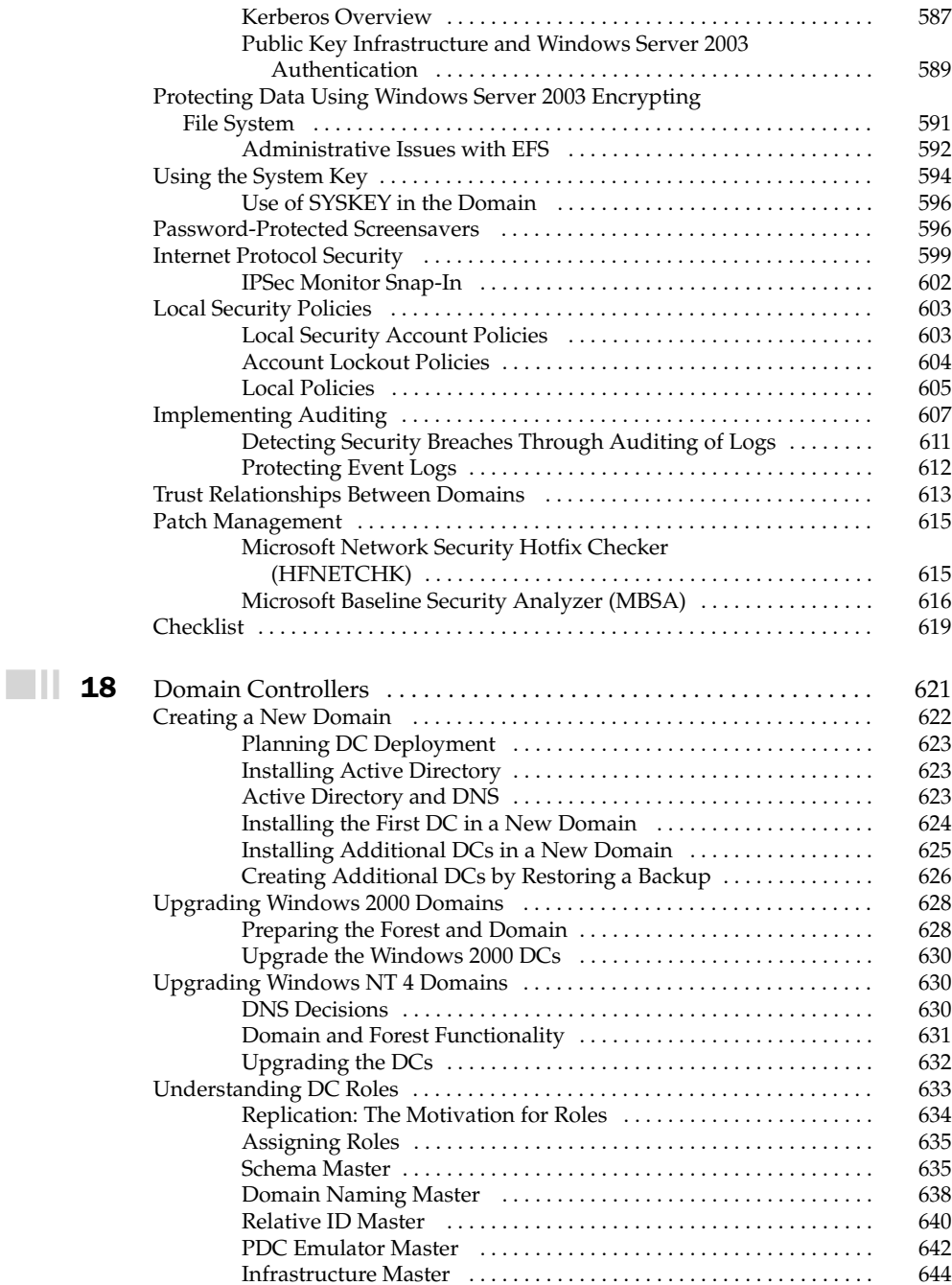

xviii

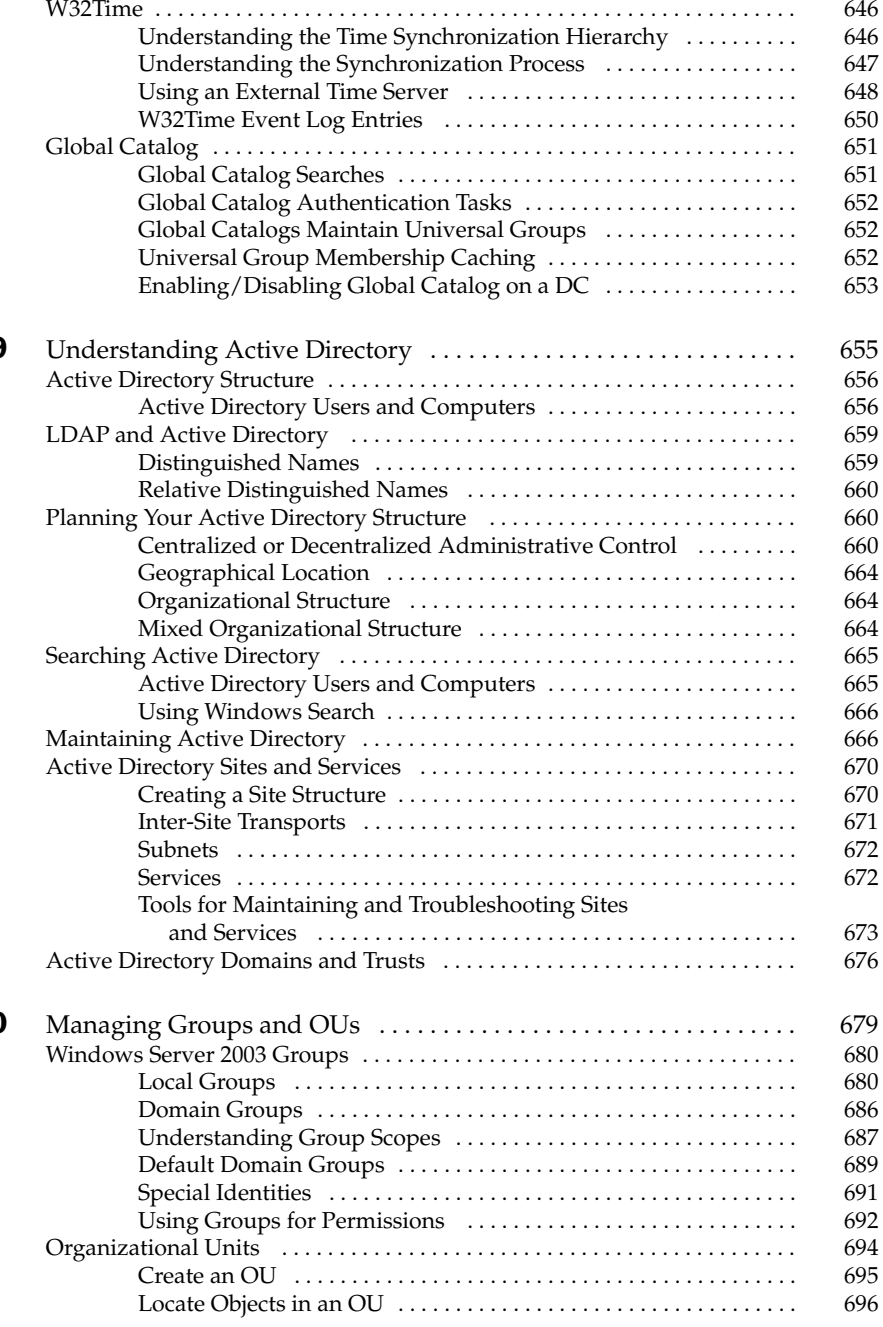

 $\blacksquare$  20

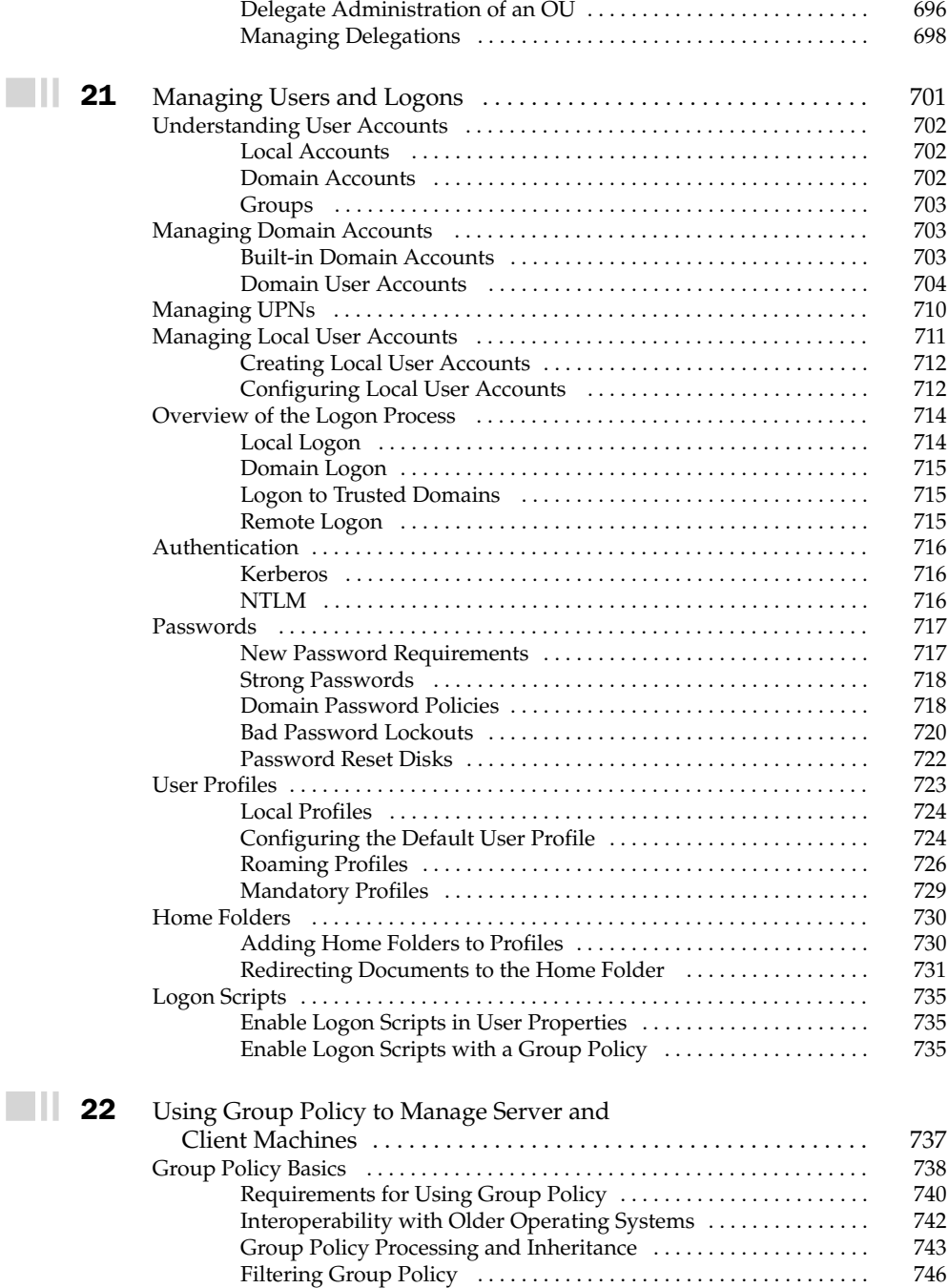

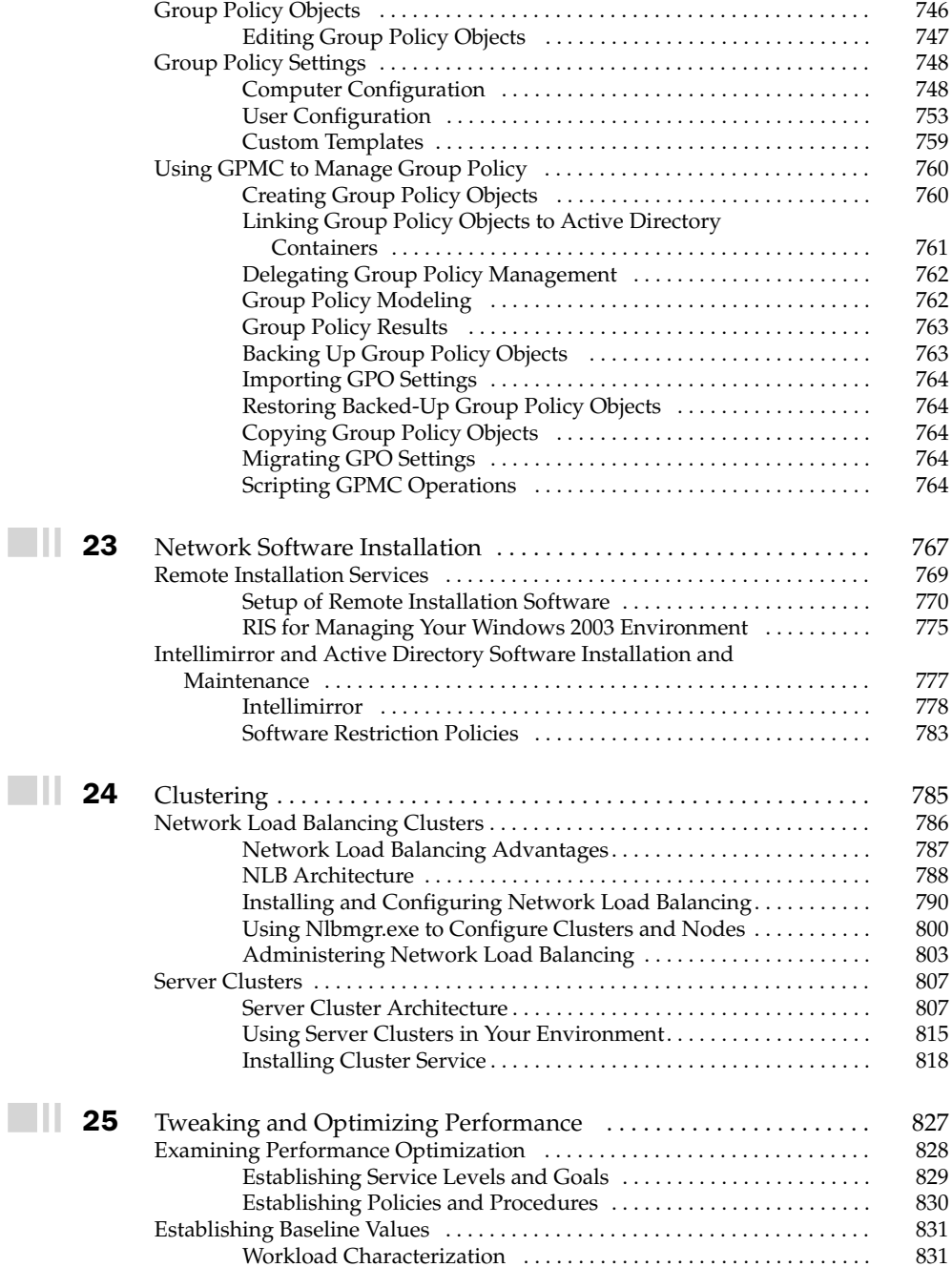

### Windows Server 2003: The Complete Reference xxii

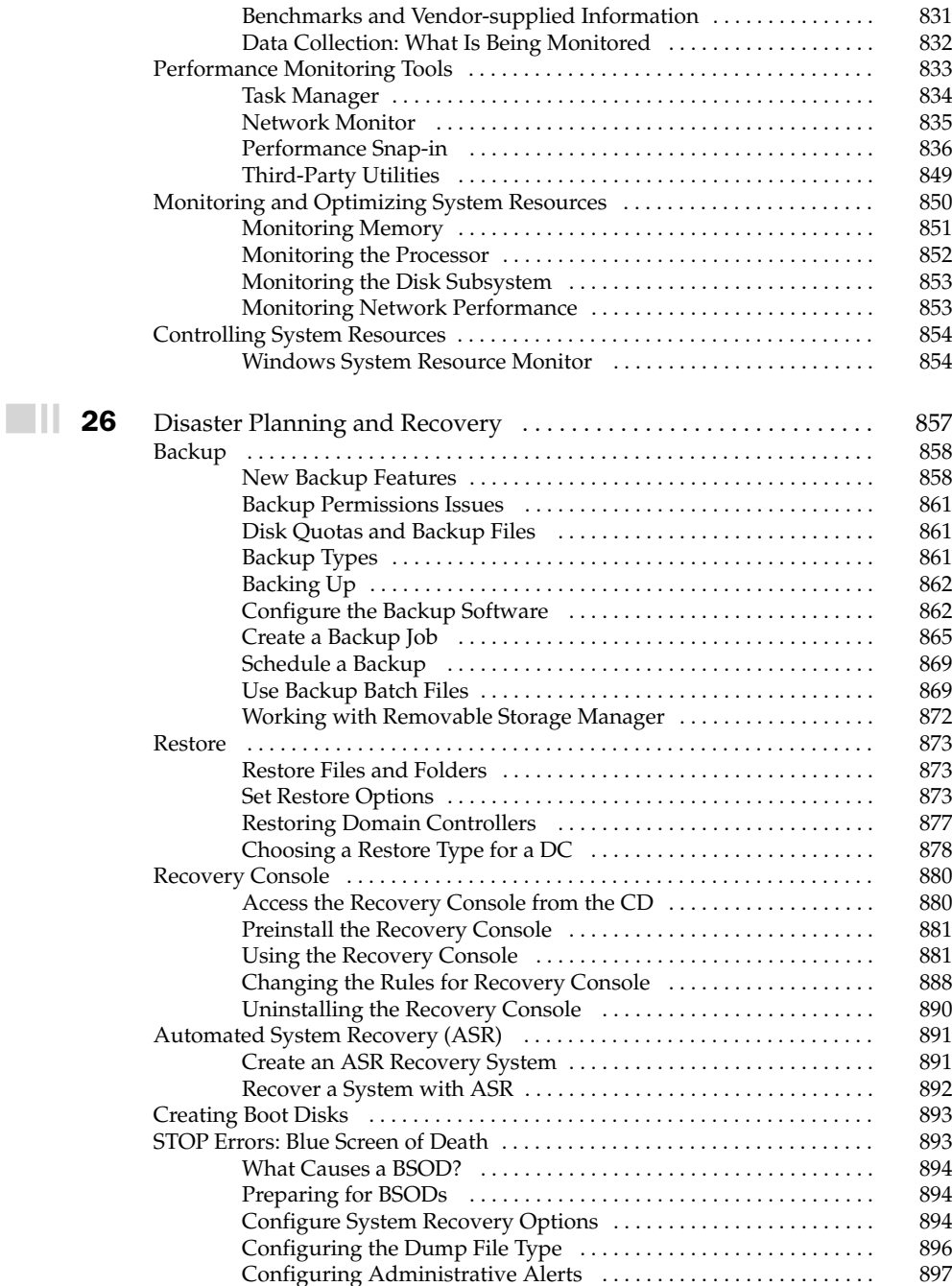

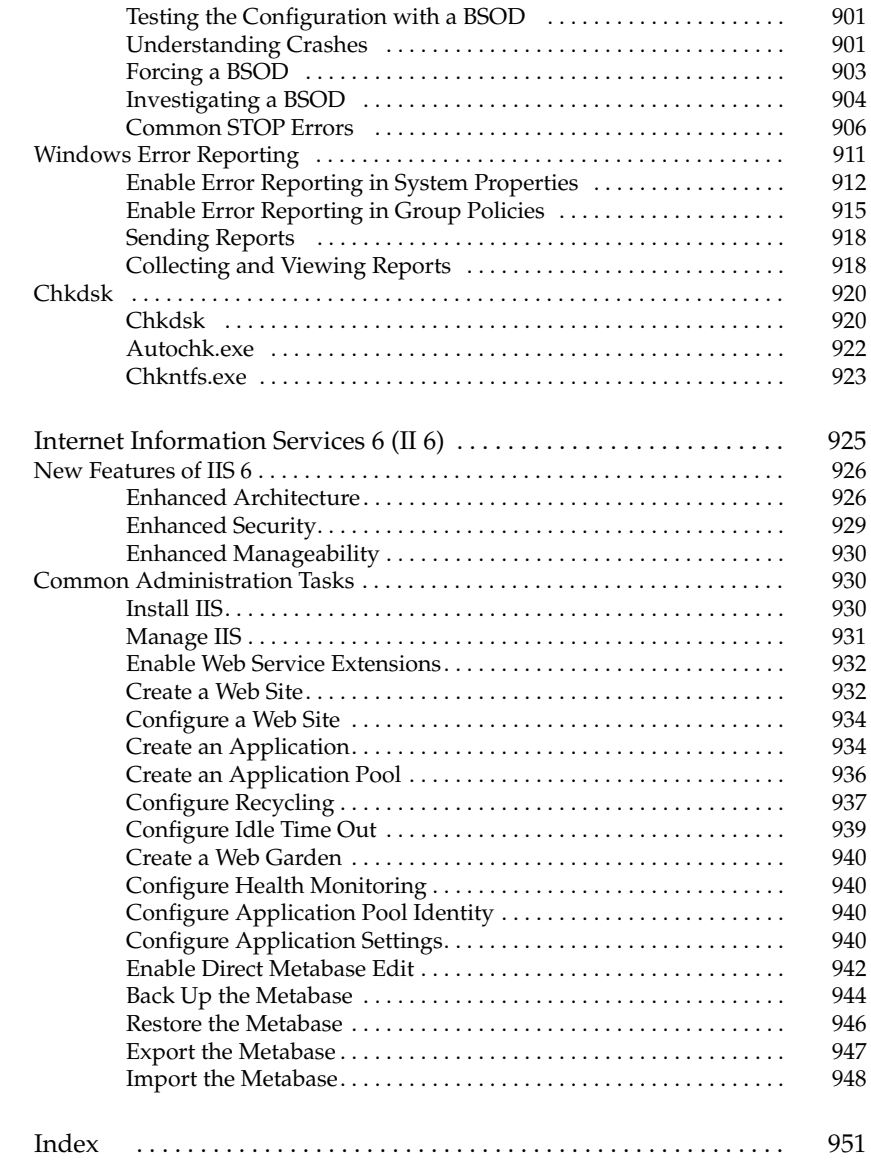

 $\blacksquare \blacksquare$  A

 $\blacksquare \, \blacksquare$